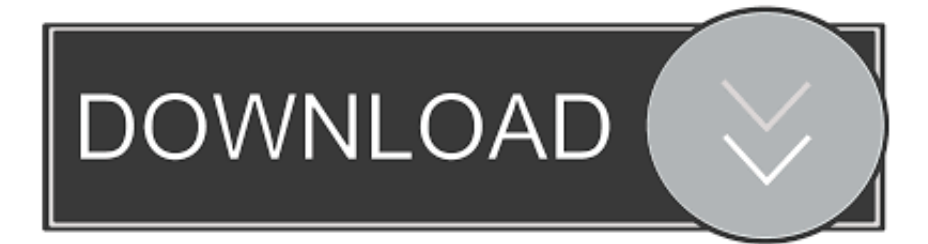

[Clear Nvram](https://fancli.com/1hm6my)

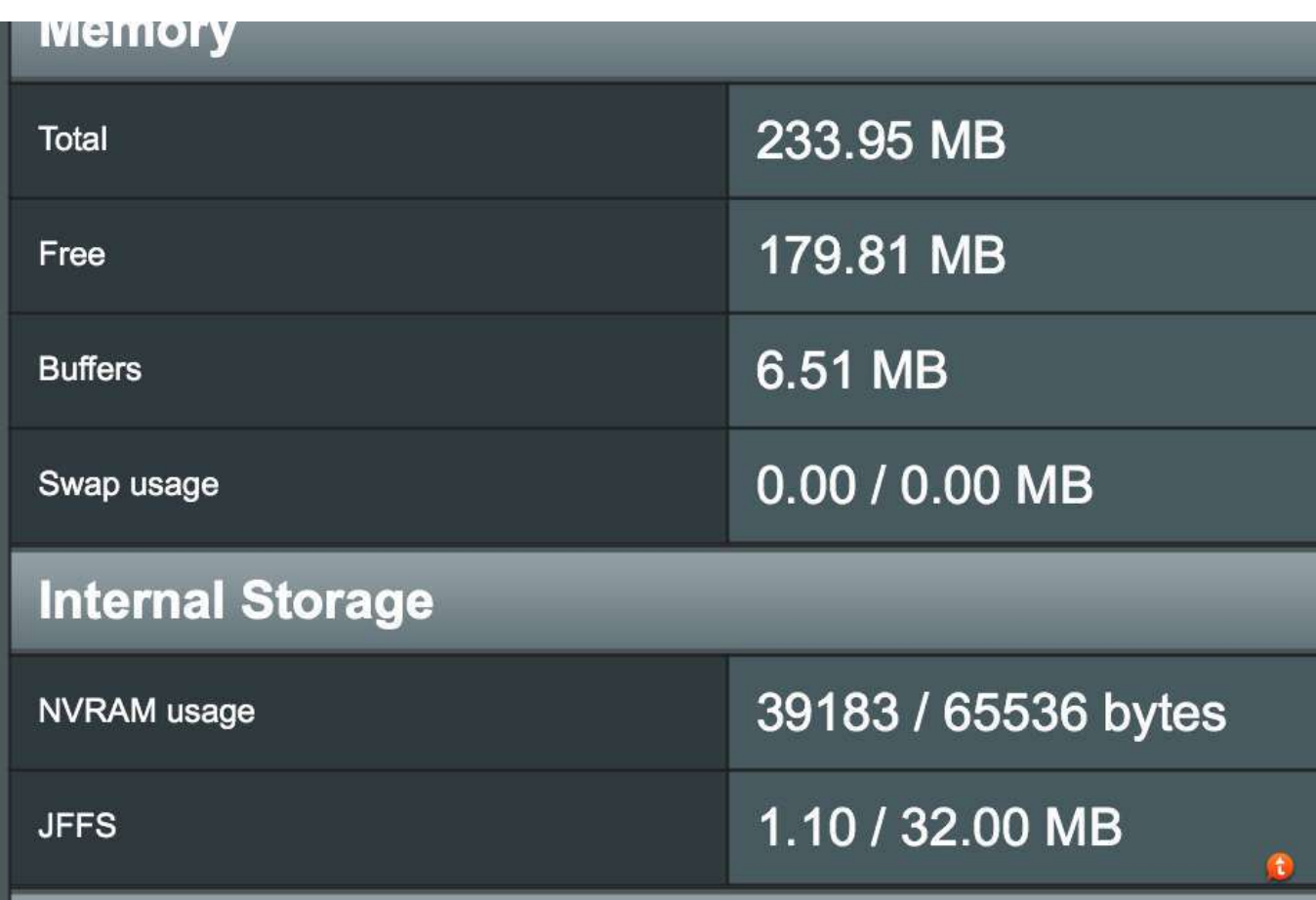

[Clear Nvram](https://fancli.com/1hm6my)

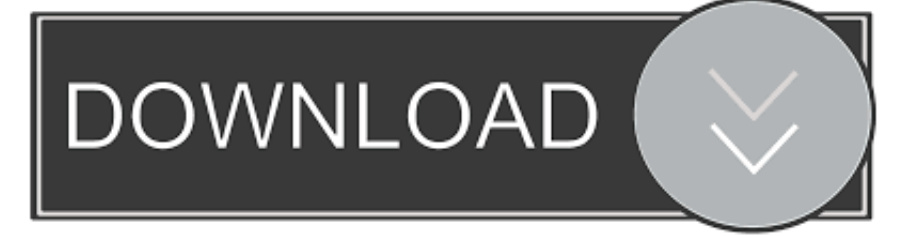

PRAM (Parameter RAM) stores similar information, and the steps for resetting NVRAM and PRAM are the same. Settings that can be stored in .... nvram clearing? - posted in Internal Hardware: How do i clear nvram exactly? My tower as of last year shows that its loading nvram on bootup.. Here's how to reset your PRAM: Shut down your machine. Yes, all the way down, not sleep or logging out. Press the power button and then press .... I have an option in my BIOS to clear my NVRAM, is it advisable to have this enabled or no? That clears the current assignments of IRQs and such. Unless you have .... Forget your BIOS password? Having trouble installing Windows? Try resetting your BIOS to factory settings.. Currently the storage area for the logs on the NVRAM is limited to 4 KB. You need to delete old NVRAM logs to make room for new ones. Action. To clear the .... Clear Nvram (1) Reset nvram method 1 \* Reboot system and enter the BIOS Setup by pressing F2 \* Scroll down to Maintenance \* Choose .... A reset of the SMC and PRAM/NVRAM can help any Mac, including MacBook Pro and MacBook Air, run smoothly again.. NVRAM serves approximately the same purpose as PRAM but its corruption is fairly uncommon. Nevertheless, it doesn't hurt to reset it if your .... I have several HPE ProLiant Gen10 servers. One of them is giving me trouble and HPE support has suggested doing an NVRAM reset. I'm .... If you're troubleshooting your Mac, you've probably seen this advice before: reset your NVRAM. Some forum denizens talk about this as a .... I just got a RT-AC86U and was trying to clear the NVRAM using the WPS button method like I have been doing on my RT-AC68R, but it isn't ...

If your Mac is acting weird or not booting up, a PRAM or NVRAM reset may fix the problem. Click here to learn more and get started!. Resetting NVRAM. Shut down your Mac. Locate the following keys on the keyboard: Command (⌘), Option, P, and R. Turn on your Mac. Press and hold the .... Use this procedure to use the BIOS Setup Utility to clear the NVRAM. Note - The Sun Blade X6275 M2 Server module is a dual-node server. If necessary, use this .... Resetting a Mac's PRAM or NVRAM can fix many Mac problems. Find out how to reset the RAM, and see a list of problems that resetting the .... Hello, Is an empty config file or a special firmware available for the UBNT antennas to REALLY clear ALL config settings? I want to reset/clear \_all\_ settings.. Customer is returning/replacing switch and needs to clear NVRAM on switch for security reasons. Customer is in need of decommissioning switch outside of the .... Two elements of RAM are PRAM (parameter random access memory) and NVRAM (non-volatile random access memory), which appear in .... Nonvolatile random-access memory (NVRAM) is a small amount of memory that your Mac uses to store certain settings and access them quickly. Older Macs ...

## 2159db9b83

[Sam Broadcaster Pro Free Download](https://tinyclouds-weather-iphone-ipad.simplecast.com/episodes/sam-broadcaster-pro-free-download) [Mozilla lanca nova versao do navegador Firefox](https://ameblo.jp/dpaphyprore/entry-12610416453.html) [SAM Broadcaster PRO 2019.2 Crack + Keygen Full Free Download](https://www.compart.si/sites/default/files/webform/hemenatten268.pdf) [Dailymotion Downloader 3.9.2 Crack](https://www.fmlm.ac.uk/system/files/webform/Dailymotion-Downloader-392-Crack.pdf) [Kristiansund collaborates with Microsoft Teams to better serve its residents](https://backstowpigto.therestaurant.jp/posts/8787778) [Hamrahi \(1962\) – Sasural \(1961\) \[MP3-VBR-320Kbps\]](https://www.wareham.ma.us/sites/g/files/vyhlif5146/f/uploads/concomfees4.pdf) [\[ROOT\] Custom ROM Manager Pro v5.3.5 \[Patched\] \[Latest\]](https://issuu.com/kharnar) [Google Earth Tersedia Untuk Tablet Android](https://ameblo.jp/pharhandsembprac/entry-12610416446.html) [DevXpress Xamarin.Forms UI Controls v19.1.3](http://mairidere.over-blog.com/2020/07/DevXpress-XamarinForms-UI-Controls-v1913.html) [Droball MOD Game APK v1.1.1 Full Unlocked \[Latest\]](http://tenfiltchut.yolasite.com/resources/Droball-MOD-Game-APK-v111-Full-Unlocked-Latest.pdf)